# 3 Environment

This chapter explains the development environment of the GP-Pro EX and the package contents. A list of GP models supported by GP-Pro EX is also included.

| 3.1 | Package Content       | 3-2 |
|-----|-----------------------|-----|
| 3.2 | Operating Environment | 3-3 |
| 3.3 | Supported Model List  | 3-6 |

# 3.1 Package Content

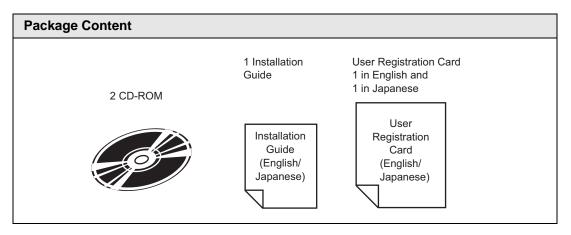

### **Operating Environment** 3.2

### · This product must be installed and configured by qualified software **IMPORTANT** installation staff with administrator permissions.

## • Connect to the Internet for the online update feature and the online user NOTE registration.

• If you choose to change the installation destination folder for the main product, please input the folder name in your computer's OS language. If you input text that is not in your OS language, GP-Pro EX will not function properly.

### **GP-Pro EX Operating Environment Requirements** 3.2.1

|                 | Required S                                                                      | pecifications                                                                                                    | Remarks                                                                                                    |
|-----------------|---------------------------------------------------------------------------------|----------------------------------------------------------------------------------------------------|----------------------------------------------------------------------------------------------------|
| PC              | A PC/AT compatible machine on<br>which Windows <sup>®</sup> operates normally   |                                                                                                    |                                                                                                    |
| CPU             | Pentium <sup>®</sup> III 800 N                                                  | MHz or faster                                                                                                    | Pentium <sup>®</sup> 4 1.3 GHz or faster<br>is recommended                                                                                                    |
| OS              | Windows <sup>®</sup> 2000 (<br>later), Windows <sup>®</sup><br>or Professional) | Service Pack 3 or<br>XP (Home Edition                                                                            |                                                                                                    |
| Resolution      | SVGA 800x600 o<br>recommended.<br>(Display with 256<br>required)                |                                                                                                    |                                                                                                    |
| Memory          | 512 MB or more                                                                  |                                                                                                    | 1 GB or more is recommended.                                                                                                    |
| Hard Disk Space | 640 MB or more                                                                  |                                                                                                    | Free space required for installation of GP-Pro EX. <sup>*1</sup>                                                                                                    |
| Others          | .NET Framework 2.0                                                              |                                                                                                    | .NET Framework2.0 or later, it<br>will be installed automatically.<br>For information about the disk<br>space required, please refer to<br>the Microsoft home page. |
|                 | Internet Explorer Ver.6.0 or later                                              |                                                                                                    |                                                                                                    |
|                 | Adobe <sup>®</sup> Reader <sup>®</sup>                                          | 6.02 or later <sup>*2</sup>                                                                                      |                                                                                                    |
| Language        | Software Menu                                                                   | English, Japanese                                                                                                | To use any language other than                                                                                                    |
|                 | Languages that<br>the GP can<br>Display                                         | Japanese, ASCII<br>supported,<br>Korean, Chinese<br>(Traditional),<br>Chinese<br>(Simplified),<br>Cyrillic, Thai | Japanese or Latin-based<br>languages, you need to add the<br>corresponding fonts and FEP.<br>" "A.4 Drawing Using Other<br>Languages" (page A-79)                   |

Continued

|                                                                  | Required Specifications                                                                                                    | Remarks                                                                                           |  |
|------------------------------------------------------------------|----------------------------------------------------------------------------------------------------|---------------------------------------------------------------------------------------------------|--|
| Each Language'sThose supported by the above<br>operating systems |                                                                                                    |                                                                                                   |  |
| CD drive                                                         | Those supported by the above operating systems                                                                                                    | ove Use during installation.                                                                      |  |
| Mouse                                                            | Those supported by the above operating systems                                                                                                    | Required.                                                                                         |  |
| Printer                                                          | Those supported by the above operating systems                                                                                                    |                                                                                                   |  |
| USB Port                                                         | <ul> <li>Required when transferring data via<br/>USB cable.</li> <li>USB Transfer Cable</li> <li>Pro-face AGP-USBCB-01 (sold<br/>separately)</li> </ul>                                       |                                                                                                   |  |
|                                                                  | Required when transferring and saving data on a USB storage device.                                                                                                    |                                                                                                   |  |
| LAN port                                                         | <ul><li>Required when transferring data via</li><li>Ethernet.</li><li>LAN cable (sold separately)</li><li>HUB</li></ul>                                                                       |                                                                                                   |  |
| CF Card drive                                                    | <ul> <li>When doing CF Card transfers or reading and writing to a CF Card, a CF Card reader and a PCMCIA conversion card are required.</li> <li>Pro-face CF Card (sold separately)</li> </ul> | If you use commercially<br>available CF-cards, we are<br>under no warranty for their<br>function. |  |

- \*1 When installing [GP-Pro EX], the Transfer Tool is also installed. The specified capacity includes the Transfer Tool. Capacity for other tools such as the Project Converter are not included.
- \*2 Depending on your version of Adobe <sup>®</sup> Reader<sup>®</sup>, the GP-Pro EX Manual may not display correctly. For information, refer to "Otasuke Pro's Q&A". http://www.pro-face.com/otasuke/

# 3.2.2 Transfer Tool Installation Requirements

The installation requirements when installing only the transfer tools is as follows. Orientation @""32.10.5 Installing the Transfer Tool" (page 32-68)

|                                                                                       | Required Specifications                                                                                                    | Remarks                                                                                                |
|---------------------------------------------------------------------------------------|----------------------------------------------------------------------------------------------------|----------------------------------------------------------------------------------------------------|
| PC                                                                                    | A PC/AT compatible machine on<br>which Windows <sup>®</sup> operates normally                                                                                                    |                                                                                                    |
| CPU                                                                                   | Pentium <sup>®</sup> II 266 MHz or faster is recommended                                                                                                    |                                                                                                    |
| OS                                                                                    | Windows 98 (Second Edition or<br>later) /Me/2000 (Service Pack 3 or<br>later) /XP (Home Edition/<br>Professional)                                                                                         | Supports Japanese and English.                                                                         |
| Memory                                                                                | 128 MB or more                                                                                                    | 512 MB or more is recommended.                                                                         |
| Hard Disk Space                                                                       | 60 MB or more                                                                                                    | This capacity is required to install Movie Converter.                                                  |
| CD drive                                                                              | Those supported by the above operating systems                                                                                                    | Use during installation.                                                                               |
| Mouse                                                                                 | Those supported by the above operating systems                                                                                                    | Required.                                                                                              |
| Printer                                                                               | Those supported by the above operating systems                                                                                                    |                                                                                                    |
| USB Port                                                                              | <ul> <li>Required when transferring data via<br/>USB cable.</li> <li>USB Transfer Cable</li> <li>Pro-face AGP-USBCB-01 (sold<br/>separately)</li> </ul>                                                   |                                                                                                    |
|                                                                                       | Required when transferring and saving data on a USB storage device.                                                                                                    |                                                                                                    |
| LAN port                                                                              | Required when transferring data via<br>Ethernet.<br>• LAN cable (sold separately)<br>• HUB                                                                                                    |                                                                                                    |
| Environment that<br>supports modem<br>connections (when<br>transferring via<br>modem) | Windows <sup>®</sup> compatible modem.                                                                                                    | AT commands must be<br>supported. Modems that need<br>to be connected to the center<br>cannot be used. |
| CF Card drive                                                                         | <ul> <li>When doing CF Card transfers or<br/>reading and writing to a CF Card, a<br/>CF Card reader and a PCMCIA<br/>conversion card are required.</li> <li>Pro-face CF Card (sold separately)</li> </ul> | If you use commercially<br>available CF-cards, we are<br>under no warranty for their<br>function.      |

# 3.3 Supported Model List

Below is a list of models supported by GP-Pro EX Version 2.1. This manual uses the following series and product names.

| Ser    | ies Name | Model          | Туре                |
|--------|----------|----------------|---------------------|
|        | GP-3200  | AGP-3200T      | AGP3200-T1-D24      |
|        |          | AGP-3200A      | AGP3200-A1-D24      |
|        |          | AGP-3300L      | AGP3300-L1-D24      |
|        |          | AGP-3300S      | AGP3300-S1-D24      |
|        |          | AGP-3300T      | AGP3300-T1-D24      |
|        |          | AGP-3301L      | AGP3301-L1-D24      |
|        |          | AGP-3301S      | AGP3301-S1-D24      |
|        |          | AGP-3302B      | AGP3302B-L1-D24     |
|        |          | AGP-3300L-FN1M | AGP3300-L1-D24-FN1M |
|        |          | AGP-3300T-FN1M | AGP3300-T1-D24-FN1M |
|        | GP-3300  | AGP-3300L-D81  | AGP3300-L1-D24-D81K |
|        |          |                | AGP3300-L1-D24-D81C |
|        |          | AGP-3300S-D81  | AGP3300-S1-D24-D81K |
|        |          |                | AGP3300-S1-D24-D81C |
| GP3000 |          | AGP-3300T-D81  | AGP3300-T1-D24-D81K |
|        |          |                | AGP3300-T1-D24-D81C |
|        |          | AGP-3300L-CA1M | AGP3300-L1-D24-CA1M |
|        |          | AGP-3300S-CA1M | AGP3300-S1-D24-CA1M |
|        |          | AGP-3300T-CA1M | AGP3300-T1-D24-CA1M |
|        | GP-3400  | AGP-3400S      | AGP3400-S1-D24      |
|        |          | AGP-3400T      | AGP3400-T1-D24      |
|        |          | AGP-3450T      | AGP3450-T1-D24      |
|        |          | AGP-3400T-FN1M | AGP3400-T1-D24-FN1M |
|        |          | AGP-3400S-D81  | AGP3400-S1-D24-D81K |
|        |          |                | AGP3400-S1-D24-D81C |
|        |          | AGP-3400T-D81  | AGP3400-T1-D24-D81K |
|        |          |                | AGP3400-T1-D24-D81C |
|        |          | AGP-3400S-CA1M | AGP3400-S1-D24-CA1M |
|        |          | AGP-3400T-CA1M | AGP3400-T1-D24-CA1M |
|        |          |                |                     |

# 3.3.1 **GP3000 Series**

Continued

| Seri   | es Name | Model          | Туре                |
|--------|---------|----------------|---------------------|
|        | GP-3500 | AGP-3500L      | AGP3500-L1-D24      |
|        |         | AGP-3500S      | AGP3500-S1-D24      |
|        |         |                | AGP3500-S1-AF       |
|        |         | AGP-3500T      | AGP3500-T1-D24      |
|        |         |                | AGP3500-T1-AF       |
|        |         | AGP-3510T      | AGP3510-T1-D24      |
|        |         | AGP-3550T      | AGP3550-T1-AF       |
|        |         | AGP-3560T      | AGP3560-T1-AF       |
|        |         | AGP-3500T-FN1M | AGP3500-T1-D24-FN1M |
|        |         |                | AGP3500-T1-AF-FN1M  |
|        |         | AGP-3500L-D81  | AGP3500-L1-D24-D81C |
|        |         | AGP-3500S-D81  | AGP3500-S1-D24-D81K |
|        |         |                | AGP3500-S1-D24-D81C |
|        |         |                | AGP3500-S1-AF-D81K  |
|        |         |                | AGP3500-S1-AF-D81C  |
|        |         | AGP-3500T-D81  | AGP3500-T1-D24-D81K |
|        |         |                | AGP3500-T1-D24-D81C |
|        |         |                | AGP3500-T1-AF-D81K  |
| GP3000 |         |                | AGP3500-T1-AF-D81C  |
|        |         | AGP-3500S-CA1M | AGP3500-S1-D24-CA1M |
|        |         |                | AGP3500-S1-AF-CA1M  |
|        |         | AGP-3500T-CA1M | AGP3500-T1-D24-CA1M |
|        |         |                | AGP3500-T1-AF-CA1M  |
|        |         | AGP-3510T-CA1M | AGP3510-T1-D24-CA1M |
|        | GP-3600 | AGP-3600T      | AGP3600-T1-D24      |
|        |         |                | AGP3600-T1-AF       |
|        |         | AGP-3650T      | AGP3650-T1-AF       |
|        |         | AGP-3600T-FN1M | AGP3600-T1-D24-FN1M |
|        |         |                | AGP3600-T1-AF-FN1M  |
|        |         | AGP-3600T-D81  | AGP3600-T1-D24-D81K |
|        |         |                | AGP3600-T1-D24-D81C |
|        |         |                | AGP3600-T1-AF-D81K  |
|        |         |                | AGP3600-T1-AF-D81C  |
|        |         | AGP-3600T-CA1M | AGP3600-T1-D24-CA1M |
|        |         |                | AGP3600-T1-AF-CA1M  |
|        | GP-3700 | AGP-3750T      | AGP3750-T1-D24      |
|        |         |                | AGP3750-T1-AF       |

# 3.3.2 LT3000 Series

| Seri   | es Name | Model    | Туре            |
|--------|---------|----------|-----------------|
| LT3000 | LT-3200 | LT-3201A | LT3201-A1-D24-K |
|        |         |          | LT3201-A1-D24-C |
|        | LT-3300 | LT-3300L | LT3300-L1-D24-K |
|        |         |          | LT3300-L1-D24-C |
|        |         | LT-3300S | LT3300-S1-D24-K |
|        |         |          | LT3300-S1-D24-C |
|        |         | LT-3301L | LT3301-L1-D24-K |
|        |         |          | LT3301-L1-D24-C |

# 3.3.3 IPC Series (PC/AT)

| Series Name |       | Model     | Туре                |
|-------------|-------|-----------|---------------------|
|             | PC/AT | PC/AT     | -                   |
|             | PL    | APL-3000B | APL3000-BD          |
|             |       |           | APL3000-BA          |
|             | PS    | PS-2000B  | PS2000B-41          |
|             |       | PS-3450A  | PS3450A-T41-24V     |
|             |       |           | PS3450A-T41         |
| IPC (PC/AT) |       | PS-3451A  | PS3451A-T41-24V     |
|             |       | PS-3650A  | PS3650A-T41         |
|             |       | PS-3651A  | PS3651A-T41         |
|             |       | PS-3700A  | PS3700A-T41-ASU-P41 |
|             |       | PS-3710A  | PS3710A-T41         |
|             |       |           | PS3710A-T41-PA1     |
|             |       | PS-3711A  | PS3711A-T41-24V     |